## **La chauve-souris qui se déplace.**

Prendre un lutin :

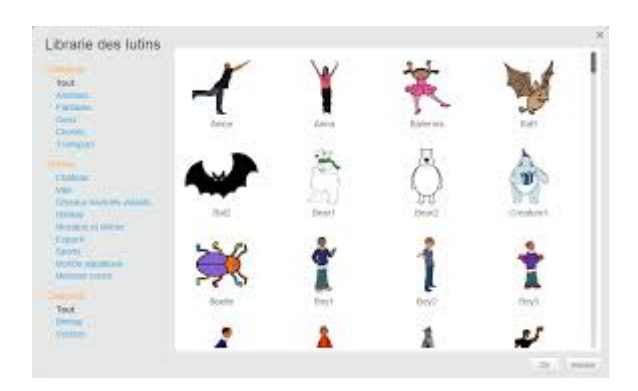

Reconstituer le script suivant :

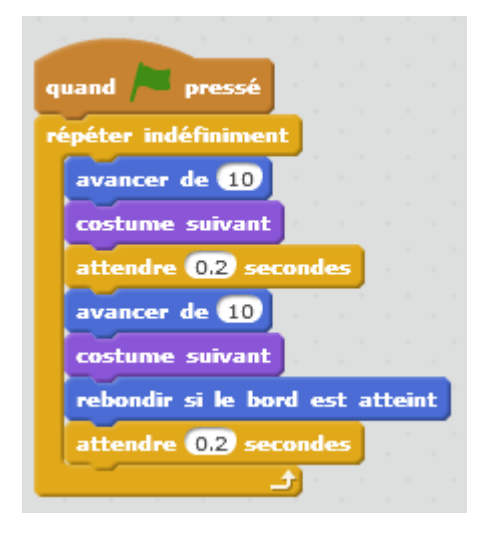

**Avec l'amélioration suivante, la chauve-souris ne se retourne pas au rebond :**

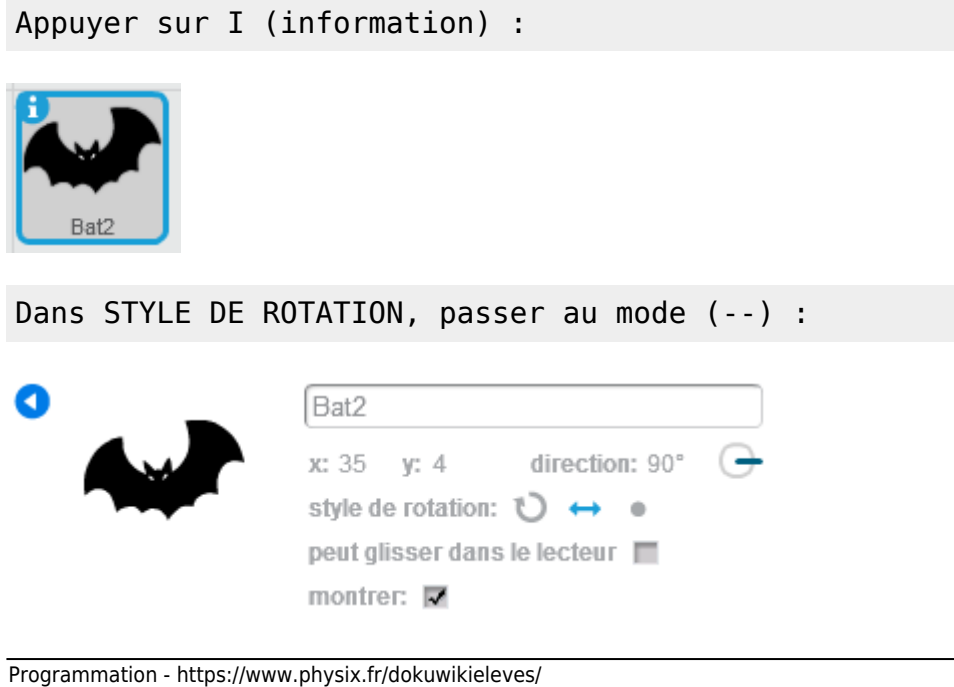

Last<br>update: update: 2017/08/13 la\_chauve\_souris\_qui\_se\_deolace https://www.physix.fr/dokuwikieleves/doku.php?id=la\_chauve\_souris\_qui\_se\_deolace&rev=1502641658 18:27

## **Explications :**

avancer de 10

costume suivant: passe de costume 1 à costume 2 et inversement.

attendre 0,2 secondes

rebondir si le bord est atteint : inverse la direction (réglages dans INFORMATION : on peut tourner de 90° le lutin ; on peut inverser le sens du lutin ; on peut changer la direction).

## **Démonstration :**

From: <https://www.physix.fr/dokuwikieleves/>- **Programmation**

Permanent link: **[https://www.physix.fr/dokuwikieleves/doku.php?id=la\\_chauve\\_souris\\_qui\\_se\\_deolace&rev=1502641658](https://www.physix.fr/dokuwikieleves/doku.php?id=la_chauve_souris_qui_se_deolace&rev=1502641658)**

Last update: **2017/08/13 18:27**

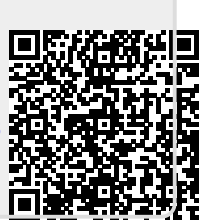